#### Changing children's worlds; inspiring, exploring, learning

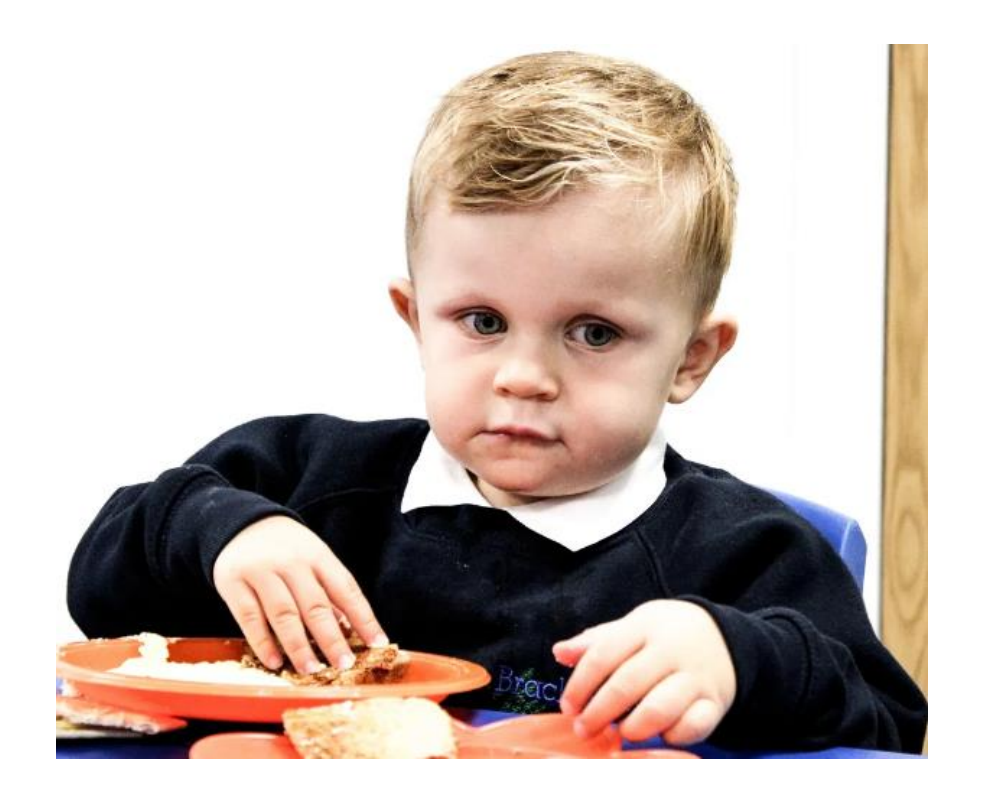

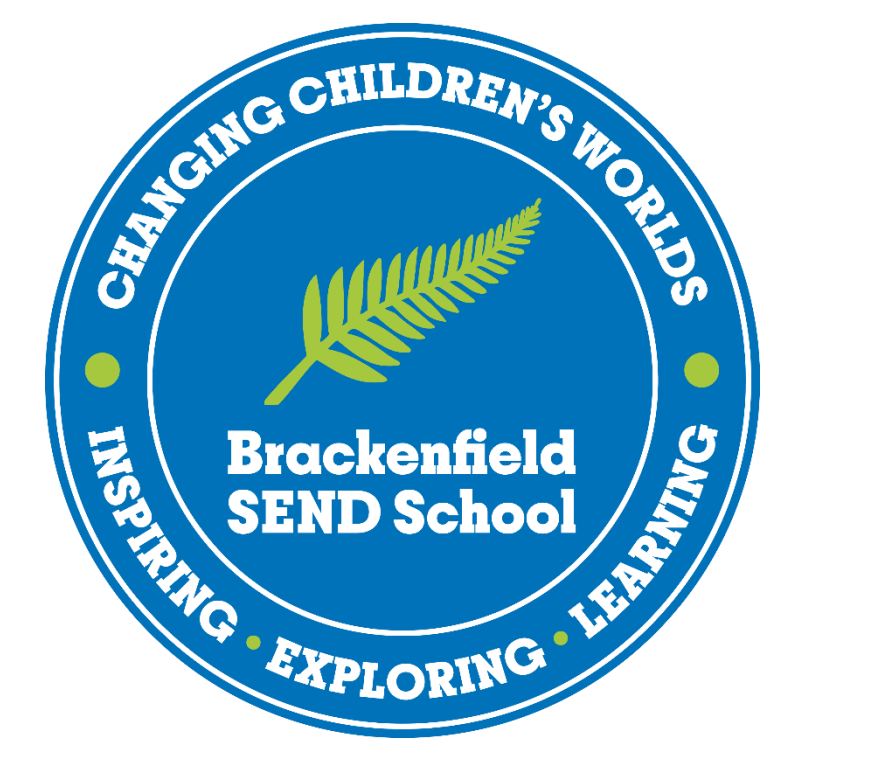

## B Skills

#### B Skills

- Tracking System for Independent Living Skills and Careers
- The skills are not necessarily hierarchal and maybe not be sequential
- Taught when a pupil can access the skill and when it is appropriate for them

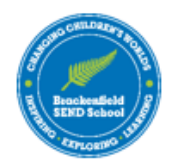

#### **B Skills Grids**

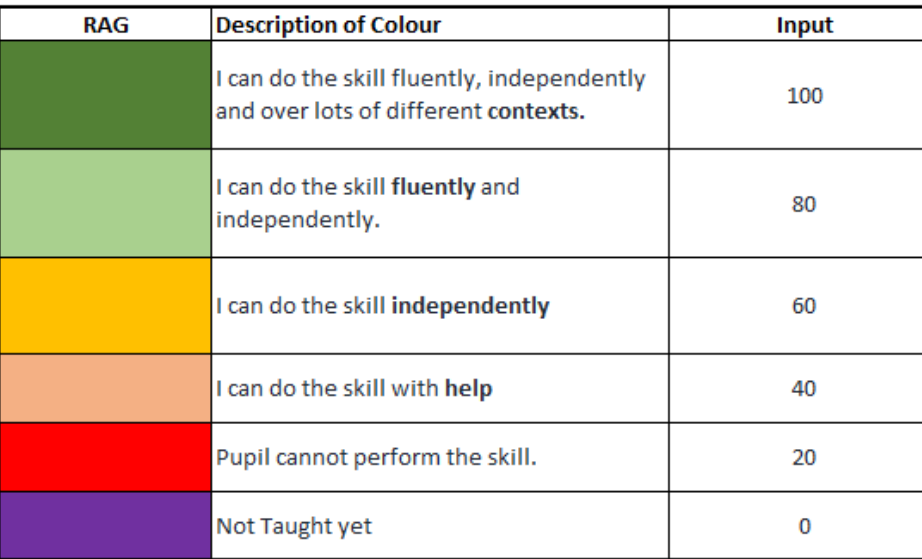

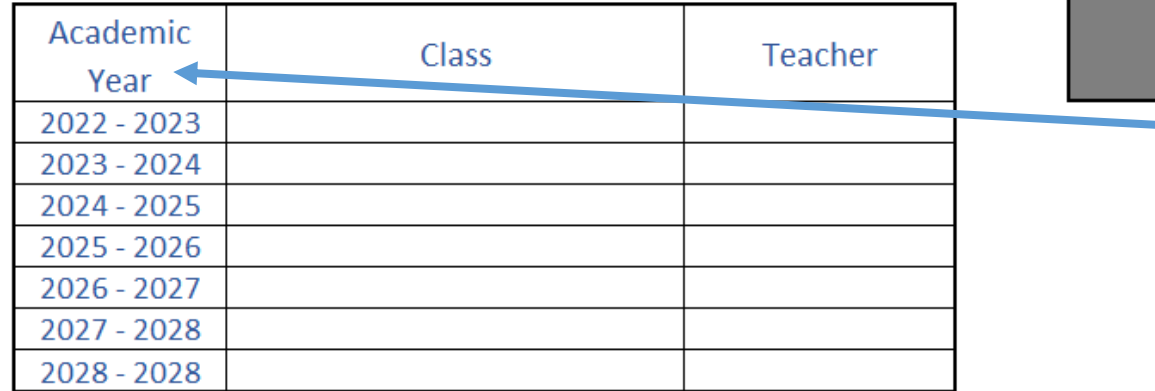

#### **Name**

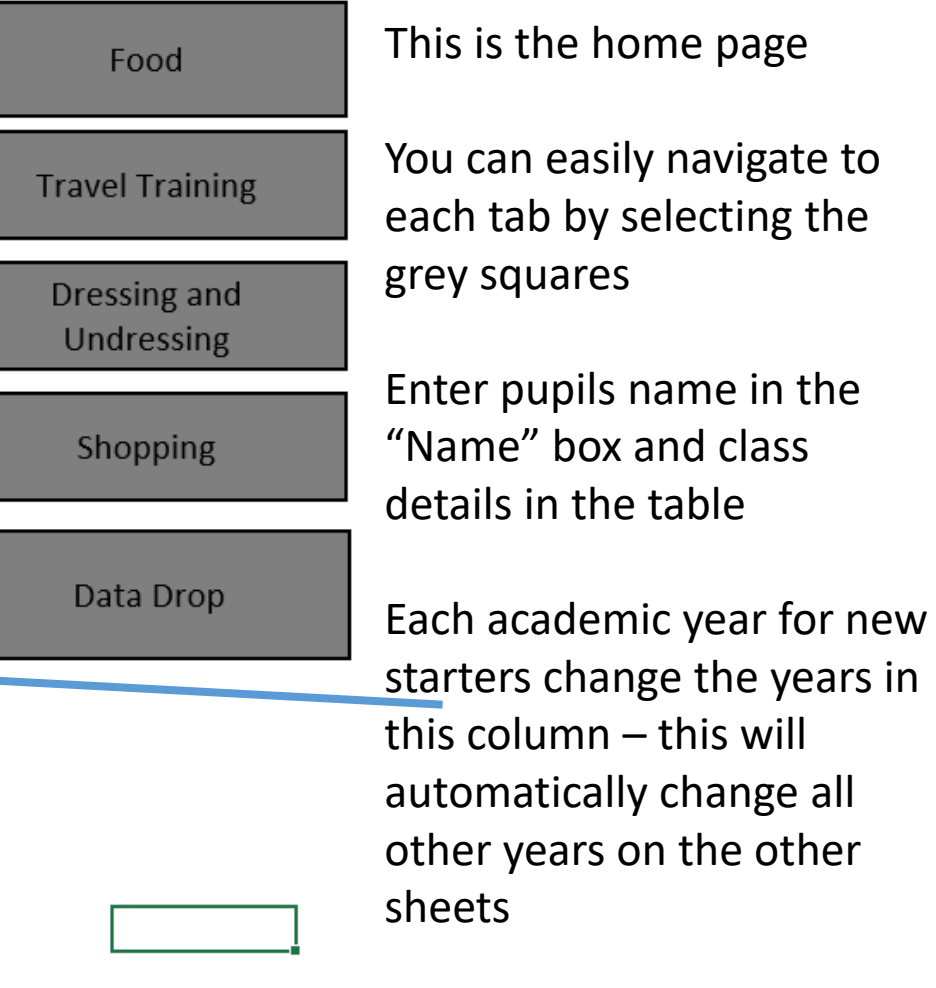

### Using the RAG

- When inputting the RAG think carefully about what the pupil can do
- There will be a period of time when this skills hasn't been taught due to the age and / stage of pupil. Some skills will never be taught to some pupils due to them being unable to access them safely.

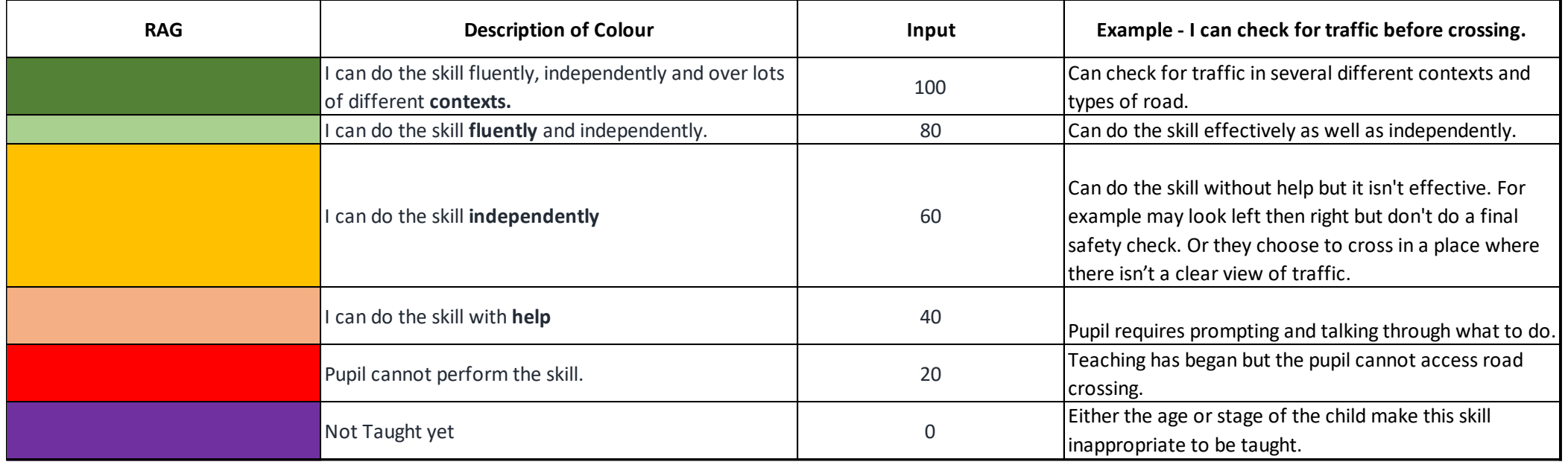

### Tracking Content Taught & Assessing Progress

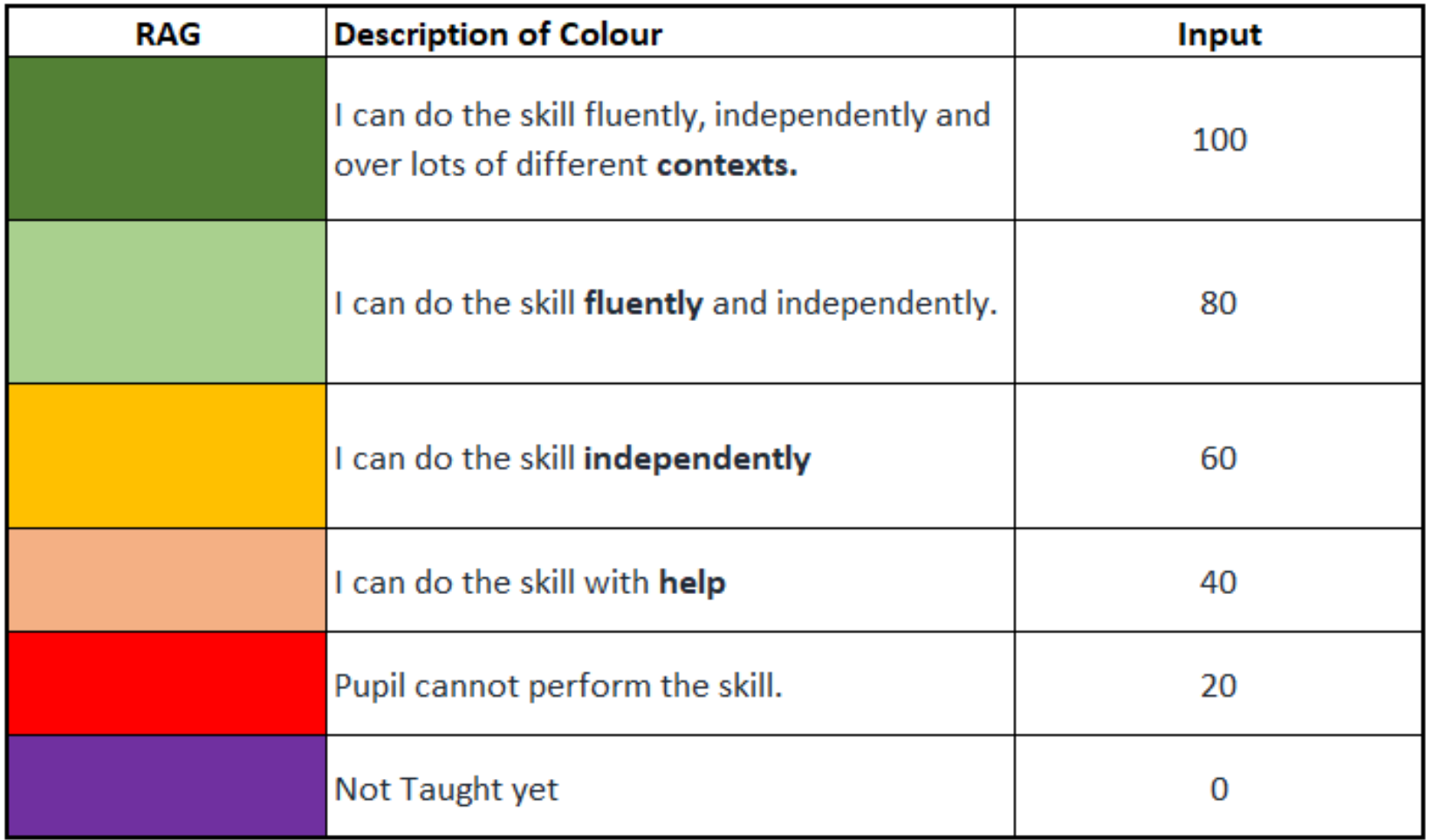

There are 3 data drops a year

Enter the input against each criteria

The default criteria is purple

### Grids

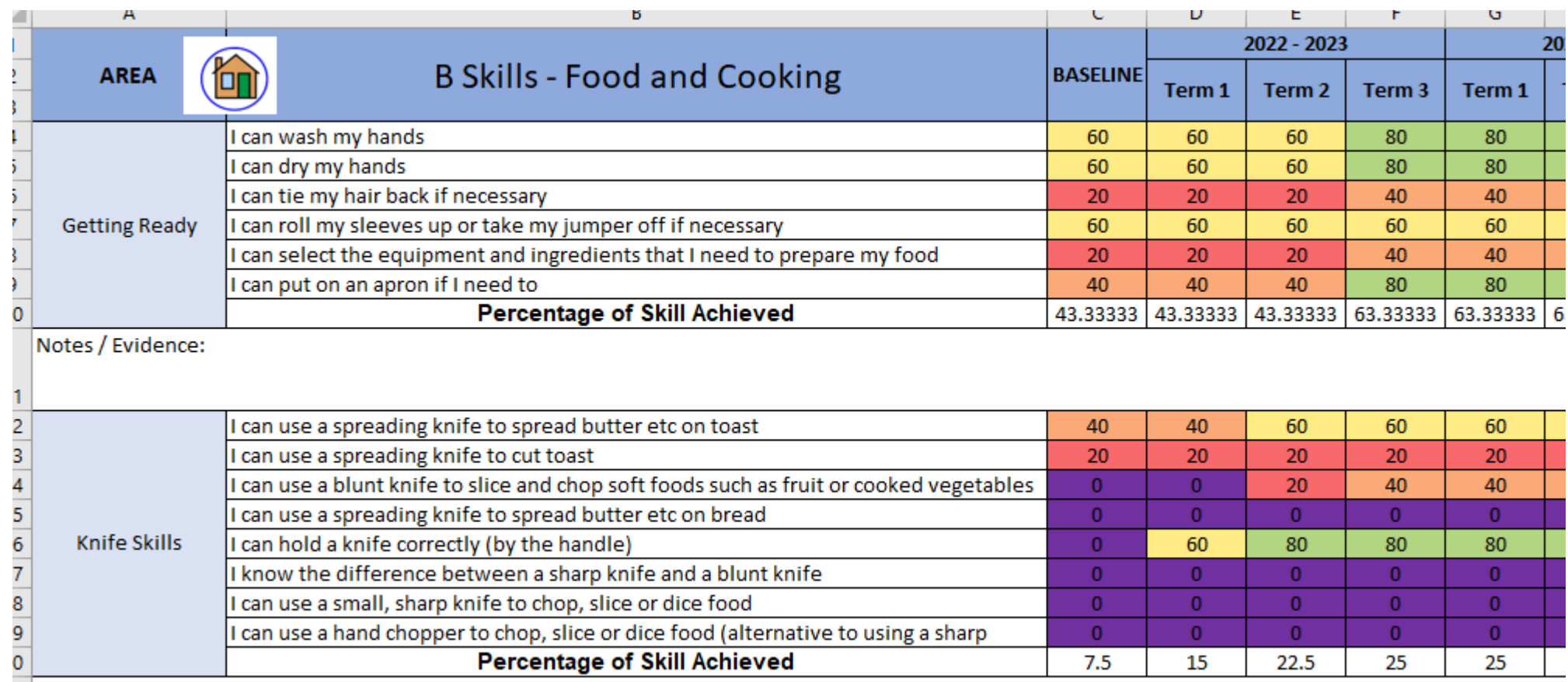

Notes / Fvidence:

Once you change the input this will change for all the next cells in the row

At the next data drop simply change the input in the corresponding cell – if it needs changing

#### Data Drop

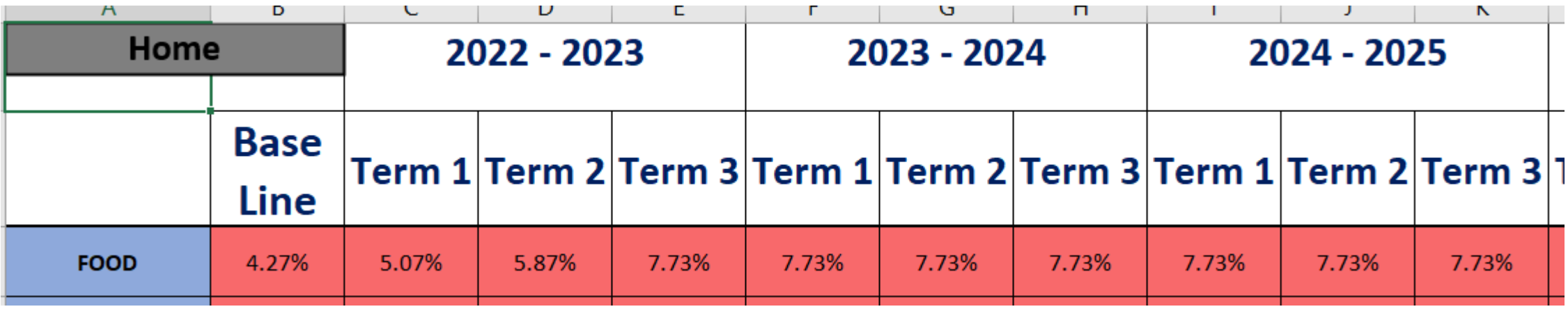

The data drop tab shows the small steps of progress

There is no universal expectation around the rate of progress as each pupil will progress differently

This information should be used as a conversation starter – rather than a judgement of teaching and learning

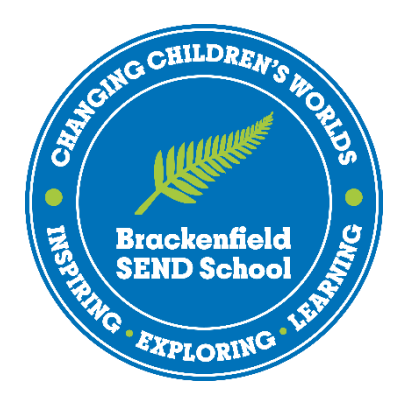

# *"teaching learning and teaching how to overcome the barriers to learning"*

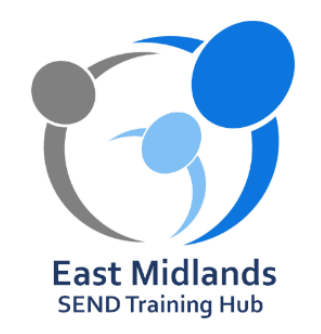